## Package 'powdist'

November 23, 2017

Type Package Title Power and Reversal Power Distributions Version 0.1.4 Author Susan Anyosa [aut, cre], Jorge Luis Bazán Guzmán [aut], Artur Lemonte [aut] Maintainer Susan Anyosa <susanaliciach@gmail.com> Imports stats, rmutil, gamlss.dist, normalp **Depends**  $R (= 3.1.0)$ Description Density, distribution function, quantile function and random generation for the family of power and reversal power distributions. License GPL-3 Encoding UTF-8 RoxygenNote 6.0.1 NeedsCompilation no Repository CRAN Date/Publication 2017-11-23 11:41:38 UTC

## R topics documented:

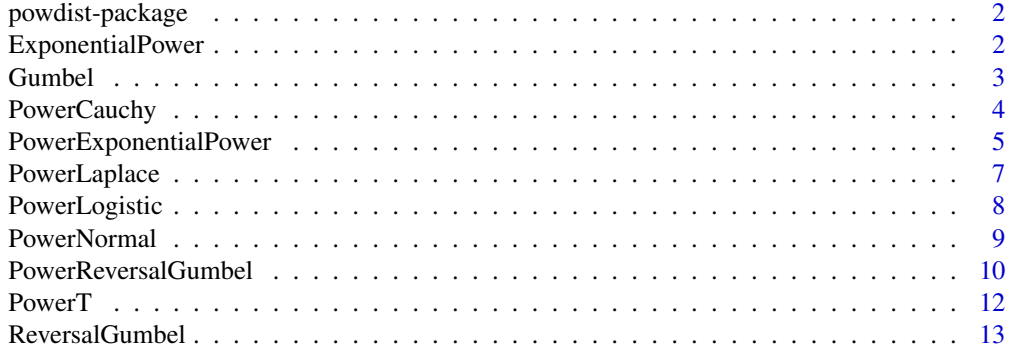

#### <span id="page-1-0"></span>2 ExponentialPower

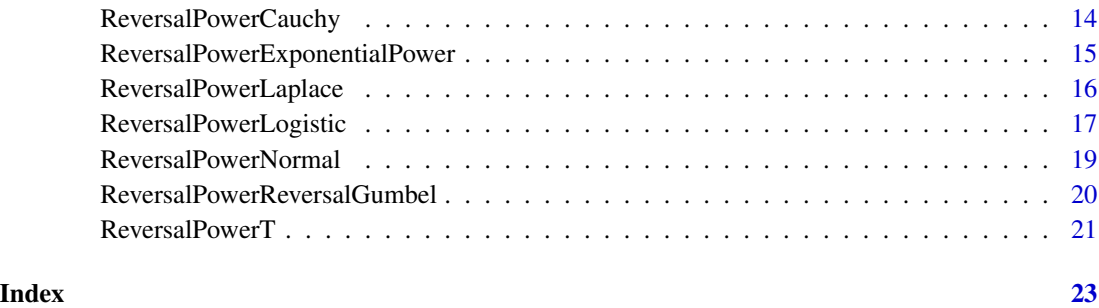

powdist-package *Power and reversal power distributions*

#### Description

The powdist package enables to compute the probability density function, cumulative distribution function, quantile function and generate random numbers for the following distributions: power Logistic (plogis), reversal power Logistic (rplogis), power Normal (pnorm), reversal power Normal (rpnorm), power Cauchy (pcauchy), reversal power Cauchy (rpcauchy), power reversal-Gumbel (prgumbel), power Student T (pt), reversal power Student T (rpt), power Laplace (plaplace), reversal power Laplace (rplaplace), power exponential power (pexpow) and reversal power exponential power (rpexpow).

ExponentialPower *The Exponential Power Distribution*

#### Description

Density, distribution function, quantile function and random generation for the exponential power distribution with parameters mu, sigma and k.

#### Usage

 $dexpow(x, mu = 0, sigma = 1, k = 0, log = FALSE)$  $pexpow(q, mu = 0, sigma = 1, k = 0, lower.tail = TRUE, log.p = FALSE)$  $qexpow(p, mu = 0, sigma = 1, k = 0, lower.tail = TRUE, log.p = FALSE)$ rexpow(n, mu =  $0$ , sigma = 1, k =  $0$ )

#### <span id="page-2-0"></span>Gumbel 3

#### Arguments

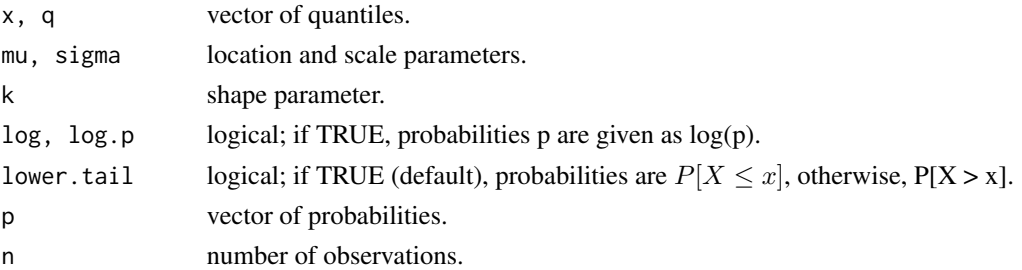

#### Details

The Exponential distribution has density

$$
f(x) = \left[ \frac{e^{-\left(\frac{x-\mu}{\sigma}\right)}}{\left(1 + e^{-\left(\frac{x-\mu}{\sigma}\right)}\right)^2} \right],
$$

where  $-\infty < \mu < \infty$  is the location paramether,  $\sigma^2 > 0$  the scale parameter and k the shape parameter.

#### References

Lemonte A. and Bazán J.L.

#### Examples

dexpow(1, 3, 4, 1) pexpow(1, 3, 4, 1) qexpow(0.2, 3, 4, 1) rexpow(5, 3, 4, 1)

Gumbel *The Gumbel Distribution*

#### Description

Density, distribution function, quantile function and random generation for the Gumbel distribution with parameters mu and sigma.

#### Usage

dgumbel(x, mu =  $0$ , sigma = 1, log = FALSE) pgumbel(q, mu =  $0$ , sigma = 1, lower.tail = TRUE, log.p = FALSE) qgumbel(p, mu =  $0$ , sigma = 1, lower.tail = TRUE, log.p = FALSE)  $rgumbel(n, mu = 0, sigma = 1)$ 

<span id="page-3-0"></span>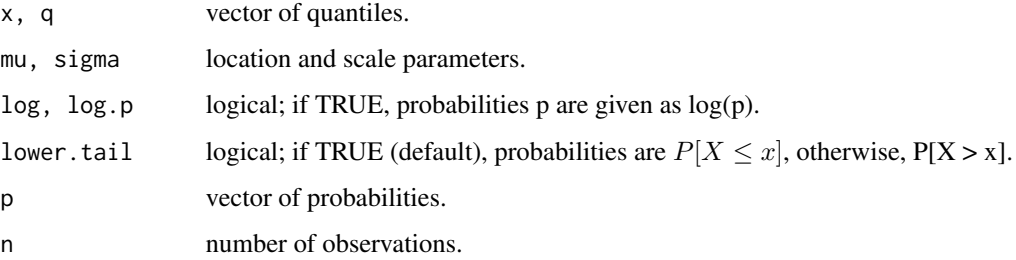

#### Details

The Gumbel distribution has density

$$
f(x) = \left[\frac{1}{\sigma}e^{\left(-\frac{x-\mu}{\sigma}\right) - e^{\left(-\frac{x-\mu}{\sigma}\right)}}\right],
$$

where  $-\infty < \mu < \infty$  is the location paramether and  $\sigma^2 > 0$  is the scale parameter.

#### Examples

```
dgumbel(1, 3, 4)
pgumbel(1, 3, 4)
qgumbel(0.2, 3, 4)
rgumbel(5, 3, 4)
```
PowerCauchy *The Power Cauchy Distribution*

#### Description

Density, distribution function, quantile function and random generation for the power Cauchy distribution with parameters mu, sigma and lambda.

#### Usage

dpcauchy(x, lambda = 1, mu = 0, sigma = 1,  $log = FALSE$ ) ppcauchy(q, lambda = 1, mu = 0, sigma = 1, lower.tail = TRUE,  $log.p = FALSE$ qpcauchy(p, lambda = 1, mu = 0, sigma = 1, lower.tail = TRUE,  $log.p = FALSE$ rpcauchy(n, lambda = 1, mu =  $0$ , sigma = 1)

<span id="page-4-0"></span>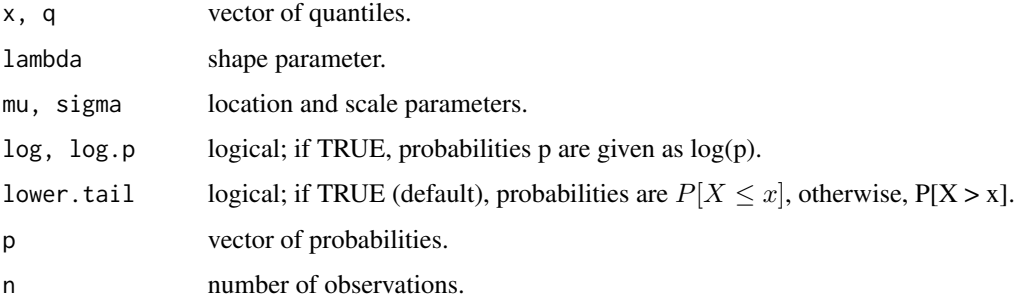

#### Details

The power Cauchy distribution has density

$$
f(x) = \lambda \left[ \frac{1}{\pi} \arctan \left( \frac{x - \mu}{\sigma} \right) + \frac{1}{2} \right]^{\lambda - 1} \left[ \frac{1}{\pi \sigma \left( 1 + \left( \frac{x - \mu}{\sigma} \right)^2 \right)} \right],
$$

where  $-\infty < \mu < \infty$  is the location paramether,  $\sigma^2 > 0$  the scale parameter and  $\lambda > 0$  the shape parameter.

#### References

Anyosa, S. A. C. (2017) *Binary regression using power and reversal power links*. Master's thesis in Portuguese. Interinstitutional Graduate Program in Statistics. Universidade de São Paulo - Universidade Federal de São Carlos. Available in [https://repositorio.ufscar.br/handle/ufscar/](https://repositorio.ufscar.br/handle/ufscar/9016) [9016](https://repositorio.ufscar.br/handle/ufscar/9016).

Bazán, J. L., Torres -Avilés, F., Suzuki, A. K. and Louzada, F. (2017) Power and reversal power links for binary regressions: An application for motor insurance policyholders. *Applied Stochastic Models in Business and Industry*, 33(1), 22-34.

#### Examples

```
dpcauchy(1, 1, 3, 4)
ppcauchy(1, 1, 3, 4)
qpcauchy(0.2, 1, 3, 4)
rpcauchy(5, 2, 3, 4)
```
PowerExponentialPower *The Power Exponential Power Distribution*

#### Description

Density, distribution function, quantile function and random generation for the power exponential power distribution with parameters mu, sigma, lambda and k.

#### Usage

dpexpow(x, lambda = 1, mu = 0, sigma = 1,  $k = 0$ , log = FALSE)  $p p e x p o w (q, lambda = 1, mu = 0, sigma = 1, k = 0, lower.tail = TRUE,$  $log.p = FALSE)$ qpexpow(p, lambda = 1, mu = 0, sigma = 1, k = 0, lower.tail = TRUE,  $log.p = FALSE$ ) rpexpow(n, lambda = 1, mu = 0, sigma = 1,  $k = 0$ )

#### Arguments

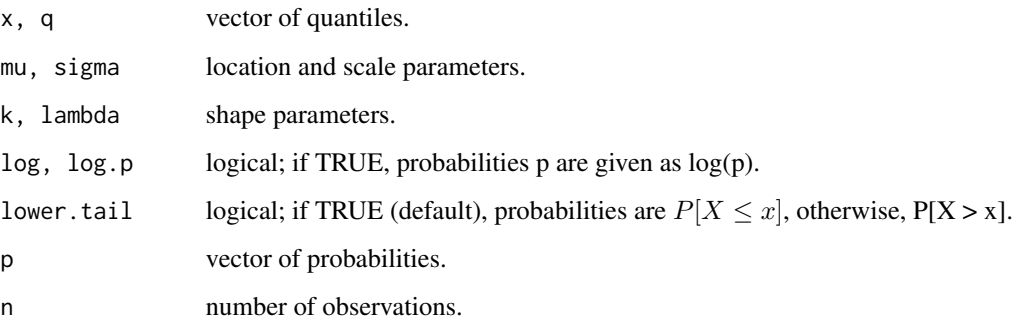

#### Details

The power exponential power distribution has density

$$
f(x) = \frac{\lambda}{\sigma} \left[ \frac{e^{-\left(\frac{x-\mu}{\sigma}\right)}}{\left(1+e^{-\left(\frac{x-\mu}{\sigma}\right)}\right)^2} \right] \left[ \frac{e^{\left(\frac{x-\mu}{\sigma}\right)}}{1+e^{\left(\frac{x-\mu}{\sigma}\right)}} \right]^{\lambda-1},
$$

where  $-\infty < \mu < \infty$  is the location paramether,  $\sigma^2 > 0$  the scale parameter and  $\lambda > 0$  and k the shape parameters.

#### References

Lemonte A. and Bazán J.L.

#### Examples

```
dpexpow(1, 1, 3, 4, 1)
ppexpow(1, 1, 3, 4, 1)
qpexpow(0.2, 1, 3, 4, 1)
rpexpow(5, 2, 3, 4, 1)
```
<span id="page-6-0"></span>

#### Description

Density, distribution function, quantile function and random generation for the power Laplace distribution with parameters mu, sigma and lambda.

#### Usage

```
dplaplace(x, lambda = 1, mu = 0, sigma = 1, log = FALSE)
pplaplace(q, lambda = 1, mu = 0, sigma = 1, lower.tail = TRUE,log.p = FALSE)qplaplace(p, lambda = 1, mu = 0, sigma = 1, lower.tail = TRUE,
 log.p = FALSErplaplace(n, lambda = 1, mu = 0, sigma = 1)
```
#### Arguments

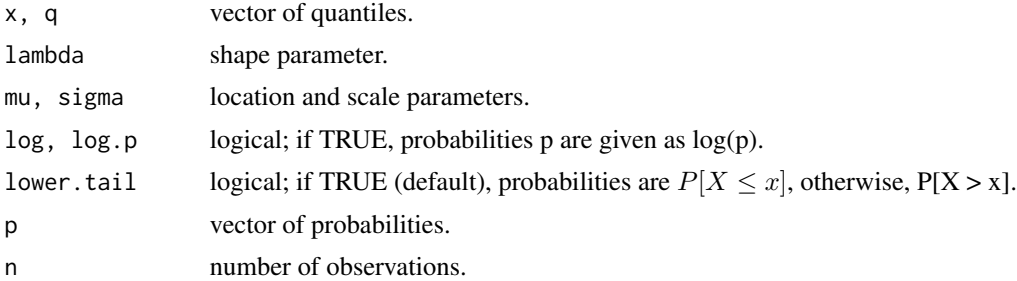

#### Details

The power Laplace distribution has density

$$
f(x) = \lambda \left[ \frac{1}{2} + \frac{\left(1 - e^{-\frac{|x - \mu|}{\sigma}}\right)}{2} \text{sign}\left(\frac{x - \mu}{\sigma}\right) \right]^{\lambda - 1} \left[ \frac{e^{-\frac{|x - \mu|}{\sigma}}}{2\sigma} \right], \text{ where } -\infty < \mu < \infty \text{ is the location}
$$

paramether,  $\sigma^2 > 0$  the scale parameter and  $\lambda > 0$  the shape parameter.

#### Examples

dplaplace(1, 1, 3, 4) pplaplace(1, 1, 3, 4) qplaplace(0.2, 1, 3, 4) rplaplace(5, 2, 3, 4)

<span id="page-7-0"></span>

#### Description

Density, distribution function, quantile function and random generation for the power logistic distribution with parameters mu, sigma and lambda.

#### Usage

```
dplogis(x, lambda = 1, mu = 0, sigma = 1, log = FALSE)
pplegis(q, lambda = 1, mu = 0, sigma = 1, lower.tail = TRUE,log.p = FALSEqplogis(p, lambda = 1, mu = 0, sigma = 1, lower.tail = TRUE,
  log.p = FALSE)
rplogis(n, lambda = 1, mu = 0, sigma = 1)
```
#### Arguments

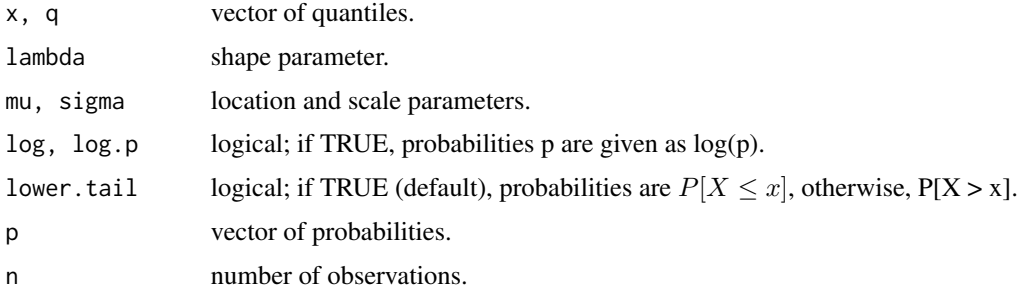

#### Details

The power Logistic distribution has density

$$
f(x) = \lambda \left[ \frac{1}{1 + e^{-\left(\frac{x - \mu}{\sigma}\right)}} \right]^{\lambda - 1} \left[ \frac{e^{-\left(\frac{x - \mu}{\sigma}\right)}}{\sigma \left(1 + e^{-\left(\frac{x - \mu}{\sigma}\right)}\right)^2} \right], \text{ where } -\infty < \mu < \infty \text{ is the location parameter,}
$$

 $\sigma^2 > 0$  the scale parameter and  $\lambda > 0$  the shape parameter.

#### References

Anyosa, S. A. C. (2017) *Binary regression using power and reversal power links*. Master's thesis in Portuguese. Interinstitutional Graduate Program in Statistics. Universidade de São Paulo - Universidade Federal de São Carlos. Available in [https://repositorio.ufscar.br/handle/ufscar/](https://repositorio.ufscar.br/handle/ufscar/9016) [9016](https://repositorio.ufscar.br/handle/ufscar/9016).

#### <span id="page-8-0"></span>PowerNormal 9

Bazán, J. L., Torres -Avilés, F., Suzuki, A. K. and Louzada, F. (2017) Power and reversal power links for binary regressions: An application for motor insurance policyholders. *Applied Stochastic Models in Business and Industry*, 33(1), 22-34.

Johnson, N. L., Kotz, S. and Balakrishnan, N. (1995) Continuous Univariate Distributions, volume 1, chapter 16. Wiley, New York.

Lemonte, A. J. and Bazán, J. L. (2017) New links for binary regression: an application to coca cultivation in Peru. *TEST*.

Nadarajah, S. (2009) The skew logistic distribution. *AStA Advances in Statistical Analysis*, 93, 187-203.

Prentice, R. L. (1976) A Generalization of the probit and logit methods for dose-response curves. *Biometrika*, 32, 761-768.

#### Examples

dplogis(1, 1, 3, 4) pplogis(1, 1, 3, 4) qplogis(0.2, 1, 3, 4) rplogis(5, 2, 3, 4)

PowerNormal *The Power Normal Distribution*

#### Description

Density, distribution function, quantile function and random generation for the power normal distribution with parameters mu, sigma and lambda.

#### Usage

```
dpnorm(x, lambda = 1, mu = 0, sigma = 1, log = FALSE)
ppnorm(q, lambda = 1, mu = 0, sigma = 1, lower.tail = TRUE,
 log.p = FALSEqpnorm(p, lambda = 1, mu = 0, sigma = 1, lower.tail = TRUE,
  log.p = FALSErpnorm(n, lambda = 1, mu = 0, sigma = 1)
```
#### Arguments

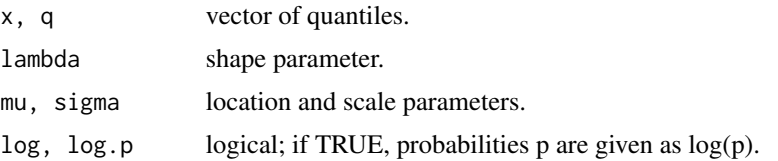

<span id="page-9-0"></span>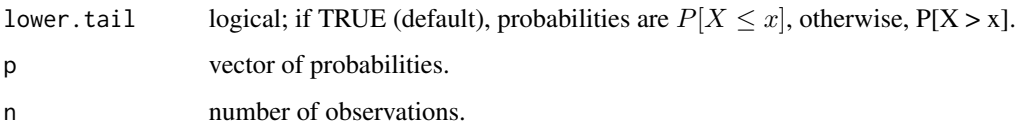

#### Details

The power Normal distribution has density

$$
f(x) = \lambda \left[ \Phi \left( \frac{x - \mu}{\sigma} \right) \right]^{\lambda - 1} \left[ \frac{e^{-\frac{1}{2} \left( \frac{x - \mu}{\sigma} \right)^2}}{\sigma \sqrt{2\pi}} \right],
$$

where  $-\infty < \mu < \infty$  is the location paramether,  $\sigma^2 > 0$  the scale parameter and  $\lambda > 0$  the shape parameter.

#### References

Anyosa, S. A. C. (2017) *Binary regression using power and reversal power links*. Master's thesis in Portuguese. Interinstitutional Graduate Program in Statistics. Universidade de São Paulo - Universidade Federal de São Carlos. Available in [https://repositorio.ufscar.br/handle/ufscar/](https://repositorio.ufscar.br/handle/ufscar/9016) [9016](https://repositorio.ufscar.br/handle/ufscar/9016).

Bazán, J. L., Torres -Avilés, F., Suzuki, A. K. and Louzada, F. (2017) Power and reversal power links for binary regressions: An application for motor insurance policyholders. *Applied Stochastic Models in Business and Industry*, 33(1), 22-34.

Bazán, J. L., Romeo, J. S. and Rodrigues, J. (2014) Bayesian skew-probit regression for binary response data. *Brazilian Journal of Probability and Statistics*. 28(4), 467–482.

Gupta, R. D. and Gupta, R. C. (2008) Analyzing skewed data by power normal model. *Test* 17, 197–210.

Kundu, D. and Gupta, R. D. (2013) Power-normal distribution. *Statistics* 47, 110–125.

#### Examples

```
dpnorm(1, 1, 3, 4)
ppnorm(1, 1, 3, 4)
qpnorm(0.2, 1, 3, 4)
rpnorm(5, 2, 3, 4)
```
PowerReversalGumbel *The Power Reversal-Gumbel Distribution*

#### Description

Density, distribution function, quantile function and random generation for the power Reversal-Gumbel distribution with parameters mu, sigma and lambda.

#### PowerReversalGumbel 11

#### Usage

```
dprgumbel(x, lambda = 1, mu = 0, sigma = 1, log = FALSE)
pprgumbel(q, lambda = 1, mu = 0, sigma = 1, lower.tail = TRUE,
  log.p = FALSE)qprgumbel(p, lambda = 1, mu = 0, sigma = 1, lower.tail = TRUE,
 log.p = FALSErprgumbel(n, lambda = 1, mu = 0, sigma = 1)
```
#### Arguments

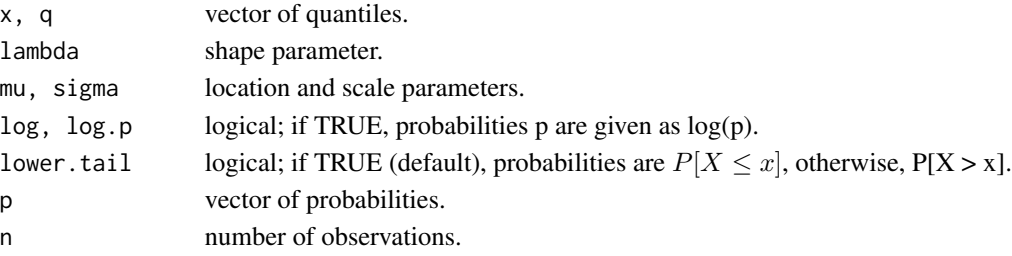

#### Details

The power reverlsa-Gumbel distribution has density

$$
f(x) = \lambda \left[ 1 - e^{-e^{\left(\frac{x-\mu}{\sigma}\right)}} \right]^{\lambda-1} \left[ \frac{1}{\sigma} e^{\left(\frac{x-\mu}{\sigma}\right) - e^{\left(\frac{x-\mu}{\sigma}\right)}} \right]
$$

where  $-\infty < \mu < \infty$  is the location paramether,  $\sigma^2 > 0$  the scale parameter and  $\lambda > 0$  the shape parameter.

,

#### References

Abanto -Valle, C. A., Bazán, J. L. and Smith, A. C. (2014) *State space mixed models for binary responses with skewed inverse links using JAGS*. Rio de Janeiro, Brazil.

Anyosa, S. A. C. (2017) *Binary regression using power and reversal power links*. Master's thesis in Portuguese. Interinstitutional Graduate Program in Statistics. Universidade de São Paulo - Universidade Federal de São Carlos. Available in [https://repositorio.ufscar.br/handle/ufscar/](https://repositorio.ufscar.br/handle/ufscar/9016) [9016](https://repositorio.ufscar.br/handle/ufscar/9016).

Bazán, J. L., Torres -Avilés, F., Suzuki, A. K. and Louzada, F. (2017) Power and reversal power links for binary regressions: An application for motor insurance policyholders. *Applied Stochastic Models in Business and Industry*, 33(1), 22-34.

#### Examples

dprgumbel(1, 1, 3, 4) pprgumbel(1, 1, 3, 4) qprgumbel(0.2, 1, 3, 4) rprgumbel(5, 2, 3, 4)

<span id="page-11-0"></span>

#### Description

Density, distribution function, quantile function and random generation for the power Student t distribution with parameters mu, sigma, lambda and df.

#### Usage

```
\text{dpt}(x, \text{ lambda = 1, mu = 0, sigma = 1, df, log = FALSE})ppt(q, lambda = 1, mu = 0, sigma = 1, df, lower.tail = TRUE,
  log.p = FALSE)
qpt(p, lambda = 1, mu = 0, sigma = 1, df, lower.tail = TRUE,
  log.p = FALSErpt(n, lambda = 1, mu = 0, sigma = 1, df)
```
#### Arguments

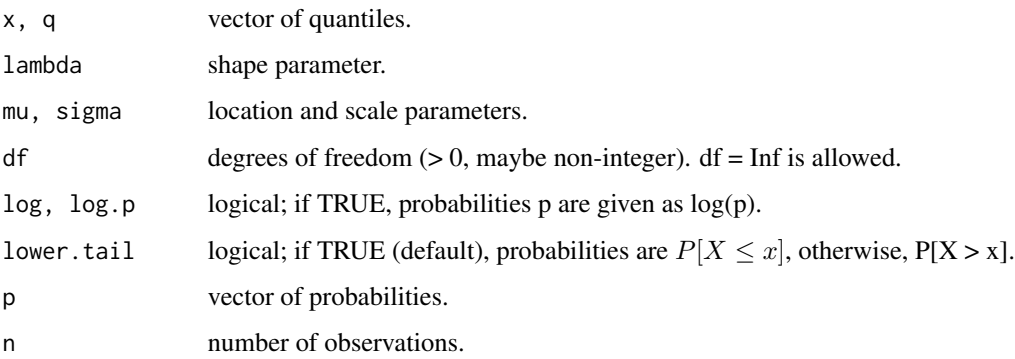

#### Details

The power Student t distribution has density

 $f(x) = \frac{\lambda}{\sigma} \frac{|f((x-\mu)/\sigma)|}{F((x-\mu)/\sigma)} \cdot \frac{\lambda-1}{\lambda},$ 

where  $-\infty < \mu < \infty$  is the location paramether,  $\sigma^2 > 0$  the scale parameter and  $\lambda > 0$  the shape parameter.

#### References

Lemonte A. and Bazán J.L.

#### <span id="page-12-0"></span>ReversalGumbel 13

#### Examples

dpt(1, 1, 3, 4, 1) ppt(1, 1, 3, 4, 1) qpt(0.2, 1, 3, 4, 1) rpt(5, 2, 3, 4, 1)

ReversalGumbel *The Reversal-Gumbel Distribution*

#### Description

Density, distribution function, quantile function and random generation for the Reversal-Gumbel distribution with parameters mu and sigma.

#### Usage

 $d$ rgumbel(x, mu = 0, sigma = 1, log = FALSE)  $prgumbel(q, mu = 0, sigma = 1, lower$  $tail = TRUE,  $log.p = FALSE$ )$ qrgumbel(p, mu =  $0$ , sigma = 1, lower.tail = TRUE, log.p = FALSE)  $rrgumbel(n, mu = 0, sigma = 1)$ 

#### Arguments

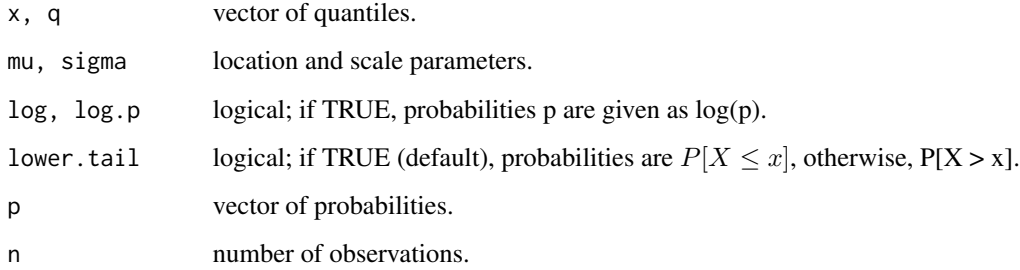

#### Details

The reversal-Gumbel distribution has density

$$
f(x) = \left[\frac{1}{\sigma}e^{\left(\frac{x-\mu}{\sigma}\right) - e^{\left(\frac{x-\mu}{\sigma}\right)}}\right],
$$

where  $-\infty < \mu < \infty$  is the location paramether and  $\sigma^2 > 0$  is the scale parameter.

#### <span id="page-13-0"></span>References

Anyosa, S. A. C. (2017) *Binary regression using power and reversal power links*. Master's thesis in Portuguese. Interinstitutional Graduate Program in Statistics. Universidade de São Paulo - Universidade Federal de São Carlos. Available in [https://repositorio.ufscar.br/handle/ufscar/](https://repositorio.ufscar.br/handle/ufscar/9016) [9016](https://repositorio.ufscar.br/handle/ufscar/9016).

Bazán, J. L., Torres -Avilés, F., Suzuki, A. K. and Louzada, F. (2017) Power and reversal power links for binary regressions: An application for motor insurance policyholders. *Applied Stochastic Models in Business and Industry*, 33(1), 22-34.

#### Examples

```
drgumbel(1, 3, 4)
prgumbel(1, 3, 4)
qrgumbel(0.2, 3, 4)
rprgumbel(5, 3, 4)
```
ReversalPowerCauchy *The Reversal Power Cauchy Distribution*

#### Description

Density, distribution function, quantile function and random generation for the reversal power Cauchy distribution with parameters mu, sigma and lambda.

#### Usage

drpcauchy(x, lambda = 1, mu = 0, sigma = 1, log = FALSE) prpcauchy(q, lambda = 1, mu = 0, sigma = 1, lower.tail = TRUE,  $log.p = FALSE$ qrpcauchy(p, lambda = 1, mu = 0, sigma = 1, lower.tail = TRUE,  $log.p = FALSE$ )

 $r$ rrpcauchy(n, lambda = 1, mu = 0, sigma = 1)

#### **Arguments**

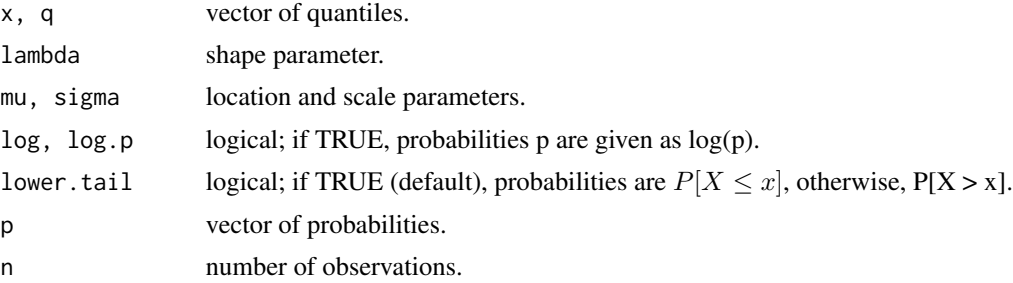

#### <span id="page-14-0"></span>Details

The reversal power Cauchy distribution has density

$$
f(x) = \lambda \left[ \frac{1}{\pi} \arctan \left( -\frac{x-\mu}{\sigma} \right) + \frac{1}{2} \right]^{\lambda - 1} \left[ \frac{1}{\pi \sigma \left( 1 + \left( \frac{x-\mu}{\sigma} \right)^2 \right)} \right]
$$

where  $-\infty < \mu < \infty$  is the location paramether,  $\sigma^2 > 0$  the scale parameter and  $\lambda > 0$  the shape parameter.

#### **References**

Anyosa, S. A. C. (2017) *Binary regression using power and reversal power links*. Master's thesis in Portuguese. Interinstitutional Graduate Program in Statistics. Universidade de São Paulo - Universidade Federal de São Carlos. Available in [https://repositorio.ufscar.br/handle/ufscar/](https://repositorio.ufscar.br/handle/ufscar/9016) [9016](https://repositorio.ufscar.br/handle/ufscar/9016).

Bazán, J. L., Torres -Avilés, F., Suzuki, A. K. and Louzada, F. (2017) Power and reversal power links for binary regressions: An application for motor insurance policyholders. *Applied Stochastic Models in Business and Industry*, 33(1), 22-34.

#### Examples

```
drpcauchy(1, 1, 3, 4)
prpcauchy(1, 1, 3, 4)
qrpcauchy(0.2, 1, 3, 4)
rrrpcauchy(5, 2, 3, 4)
```
ReversalPowerExponentialPower

*The Reversal Power Exponential Power Distribution*

#### Description

Density, distribution function, quantile function and random generation for the reversal power exponential power distribution with parameters mu, sigma, lambda and k.

#### Usage

drpexpow(x, lambda = 1, mu = 0, sigma = 1,  $k = 0$ , log = FALSE)  $prexpow(q, lambda = 1, mu = 0, sigma = 1, k = 0, lower$ **tail = TRUE** $,$  $log.p = FALSE$ qrpexpow(p, lambda = 1, mu = 0, sigma = 1,  $k = 0$ , lower.tail = TRUE,  $log.p = FALSE$  $r$ rrpexpow(n, lambda = 1, mu = 0, sigma = 1, k = 0)

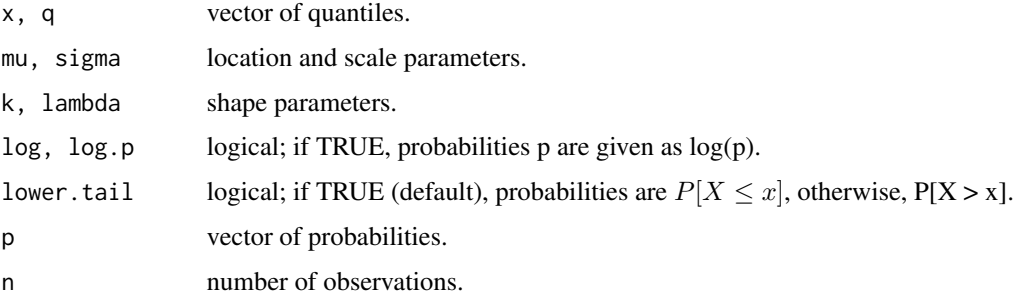

#### Details

The reversal power exponential power distribution has density

$$
f(x) = \frac{\lambda}{\sigma} \frac{f((x - \mu)/\sigma)}{F((x - \mu)/\sigma)} \cdot \frac{\lambda - 1}{\lambda - 1},
$$

where  $-\infty < \mu < \infty$  is the location paramether,  $\sigma^2 > 0$  the scale parameter and  $\lambda > 0$  and k the shape parameters.

#### Examples

drpexpow(1, 1, 3, 4, 1) prpexpow(1, 1, 3, 4, 1) qrpexpow(0.2, 1, 3, 4, 1) rrpexpow(5, 2, 3, 4, 1)

ReversalPowerLaplace *The Power Reversal Laplace Distribution*

#### Description

Density, distribution function, quantile function and random generation for the power reversal Laplace distribution with parameters mu, sigma and lambda.

#### Usage

drplaplace(x, lambda = 1, mu = 0, sigma = 1,  $log = FALSE$ )  $prplaplace(q, lambda = 1, mu = 0, sigma = 1, lower.tail = TRUE,$  $log.p = FALSE)$ qrplaplace(p, lambda = 1, mu = 0, sigma = 1, lower.tail = TRUE,  $log.p = FALSE$  $rrplaplace(n, lambda = 1, mu = 0, sigma = 1)$ 

<span id="page-15-0"></span>

<span id="page-16-0"></span>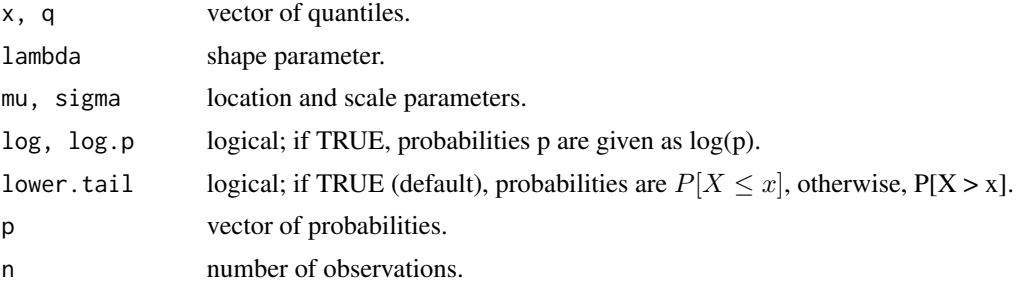

#### Details

The reversal power Laplace distribution has density

$$
f(x) = \lambda \left[ \frac{1}{2} + \frac{\left(1 - e^{\frac{|x-\mu|}{\sigma}}\right)}{2} sign\left(-\frac{x-\mu}{\sigma}\right) \right]^{\lambda-1} \left[ \frac{e^{-\frac{|x-\mu|}{\sigma}}}{2\sigma} \right],
$$

where  $-\infty < \mu < \infty$  is the location paramether,  $\sigma^2 > 0$  the scale parameter and  $\lambda > 0$  the shape parameter.

### Examples

drplaplace(1, 1, 3, 4) prplaplace(1, 1, 3, 4) qrplaplace(0.2, 1, 3, 4) rrplaplace(5, 2, 3, 4)

ReversalPowerLogistic *The Reversal Power Logistic Distribution*

#### Description

Density, distribution function, quantile function and random generation for the reversal power logistic distribution with parameters mu, sigma and lambda.

#### Usage

drplogis(x, lambda = 1, mu = 0, sigma = 1,  $log = FALSE$ )  $prplogis(q, lambda = 1, mu = 0, sigma = 1, lower.tail = TRUE,$  $log.p = FALSE$ qrplogis(p, lambda = 1, mu = 0, sigma = 1, lower.tail = TRUE,  $log.p = FALSE$  $rrplogis(n, lambda = 1, mu = 0, sigma = 1)$ 

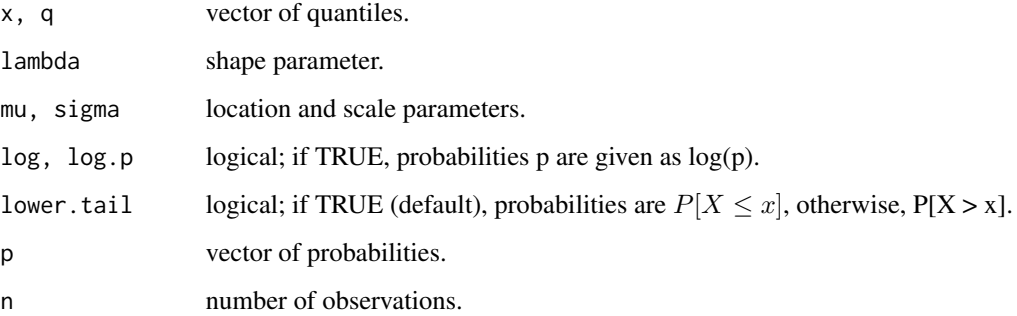

#### Details

The reversal power Logistic distribution has density

$$
f(x) = \lambda \left[ \frac{1}{1 + e^{\left(\frac{x - \mu}{\sigma}\right)}} \right]^{\lambda - 1} \left[ \frac{e^{-\left(\frac{x - \mu}{\sigma}\right)}}{\sigma \left(1 + e^{-\left(\frac{x - \mu}{\sigma}\right)}\right)^2} \right], \text{ where } -\infty < \mu < \infty \text{ is the location parameter,}
$$

 $\sigma^2 > 0$  the scale parameter and  $\lambda > 0$  the shape parameter.

#### References

Anyosa, S. A. C. (2017) *Binary regression using power and reversal power links*. Master's thesis in Portuguese. Interinstitutional Graduate Program in Statistics. Universidade de São Paulo - Universidade Federal de São Carlos. Available in [https://repositorio.ufscar.br/handle/ufscar/](https://repositorio.ufscar.br/handle/ufscar/9016) [9016](https://repositorio.ufscar.br/handle/ufscar/9016).

Bazán, J. L., Torres -Avilés, F., Suzuki, A. K. and Louzada, F. (2017) Power and reversal power links for binary regressions: An application for motor insurance policyholders. *Applied Stochastic Models in Business and Industry*, 33(1), 22-34.

Johnson, N. L., Kotz, S. and Balakrishnan, N. (1995) Continuous Univariate Distributions, volume 1, chapter 16. Wiley, New York.

Nagler J. (1994) Scobit: an alternative estimator to logit and probit. *American Journal Political Science*, 38(1), 230-255.

Prentice, R. L. (1976) A Generalization of the probit and logit methods for dose-response curves. *Biometrika*, 32, 761-768.

#### Examples

drplogis(1, 1, 3, 4) prplogis(1, 1, 3, 4) qrplogis(0.2, 1, 3, 4) rrplogis(5, 2, 3, 4)

<span id="page-18-0"></span>ReversalPowerNormal *The Reversal Power Normal Distribution*

#### Description

Density, distribution function, quantile function and random generation for the reversal power normal distribution with parameters mu, sigma and lambda.

#### Usage

```
drpnorm(x, lambda = 1, mu = 0, sigma = 1, log = FALSE)
prponorm(q, lambda = 1, mu = 0, sigma = 1, lower.tail = TRUE,log.p = FALSE)qrpnorm(p, lambda = 1, mu = 0, sigma = 1, lower.tail = TRUE,
 log.p = FALSE
```
rrpnorm(n, lambda = 1, mu = 0, sigma = 1)

#### Arguments

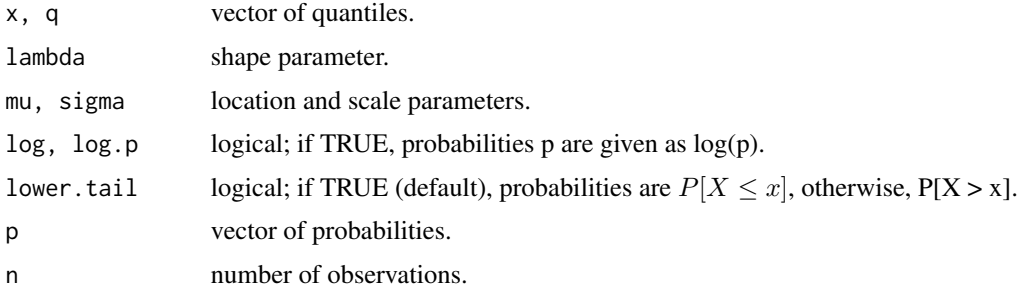

#### Details

The reversal power Normal distribution has density

$$
f(x) = \lambda \left[ \Phi \left( -\frac{x-\mu}{\sigma} \right) \right]^{\lambda - 1} \left[ \frac{e^{-\frac{1}{2} \left( \frac{x-\mu}{\sigma} \right)^2}}{\sigma \sqrt{2\pi}} \right],
$$

where  $-\infty < \mu < \infty$  is the location paramether,  $\sigma^2 > 0$  the scale parameter and  $\lambda > 0$  the shape parameter.

#### References

Anyosa, S. A. C. (2017) *Binary regression using power and reversal power links*. Master's thesis in Portuguese. Interinstitutional Graduate Program in Statistics. Universidade de São Paulo - Universidade Federal de São Carlos. Available in [https://repositorio.ufscar.br/handle/ufscar/](https://repositorio.ufscar.br/handle/ufscar/9016) [9016](https://repositorio.ufscar.br/handle/ufscar/9016).

<span id="page-19-0"></span>Bazán, J. L., Torres -Avilés, F., Suzuki, A. K. and Louzada, F. (2017) Power and reversal power links for binary regressions: An application for motor insurance policyholders. *Applied Stochastic Models in Business and Industry*, 33(1), 22-34.

Bazán, J. L., Romeo, J. S. and Rodrigues, J. (2014) Bayesian skew-probit regression for binary response data. *Brazilian Journal of Probability and Statistics*. 28(4), 467–482.

#### Examples

```
drpnorm(1, 1, 3, 4)
prpnorm(1, 1, 3, 4)
qrpnorm(0.2, 1, 3, 4)
rrpnorm(5, 2, 3, 4)
```
ReversalPowerReversalGumbel

*The Reversal Power Reversal-Gumbel Distribution*

#### Description

Density, distribution function, quantile function and random generation for the reversal power reversal-Gumbel distribution with parameters mu, sigma and lambda.

#### Usage

```
drprgumbel(x, lambda = 1, mu = 0, sigma = 1, log = FALSE)
prprgumbel(q, lambda = 1, mu = 0, sigma = 1, lower.tail = TRUE,
 log.p = FALSEqrprgumbel(p, lambda = 1, mu = 0, sigma = 1, lower.tail = TRUE,
  log.p = FALSE)
rrprgumbel(n, lambda = 1, mu = 0, sigma = 1)
```
#### Arguments

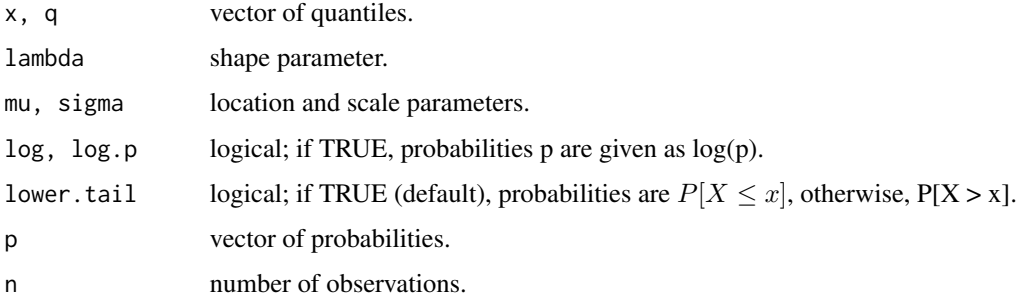

#### <span id="page-20-0"></span>ReversalPowerT 21

#### Details

The reversal power reversal-Gumbel distribution has density

$$
f(x) = \lambda \left[ 1 - e^{-e^{\left(-\frac{x-\mu}{\sigma}\right)}} \right]^{\lambda-1} \left[ \frac{1}{\sigma} e^{\left(\frac{x-\mu}{\sigma}\right) - e^{\left(\frac{x-\mu}{\sigma}\right)}} \right],
$$

where  $-\infty < \mu < \infty$  is the location paramether,  $\sigma^2 > 0$  the scale parameter and  $\lambda > 0$  the shape parameter.

#### References

Anyosa, S. A. C. (2017) *Binary regression using power and reversal power links*. Master's thesis in Portuguese. Interinstitutional Graduate Program in Statistics. Universidade de São Paulo - Universidade Federal de São Carlos. Available in [https://repositorio.ufscar.br/handle/ufscar/](https://repositorio.ufscar.br/handle/ufscar/9016) [9016](https://repositorio.ufscar.br/handle/ufscar/9016).

Bazán, J. L., Torres -Avilés, F., Suzuki, A. K. and Louzada, F. (2017) Power and reversal power links for binary regressions: An application for motor insurance policyholders. *Applied Stochastic Models in Business and Industry*, 33(1), 22-34.

#### Examples

```
drprgumbel(1, 1, 3, 4)
prprgumbel(1, 1, 3, 4)
qrprgumbel(0.2, 1, 3, 4)
rrprgumbel(5, 2, 3, 4)
```
ReversalPowerT *The Power Reversal Student t Distribution*

#### Description

Density, distribution function, quantile function and random generation for the power reversal Student t distribution with parameters mu, sigma, lambda and df.

#### Usage

```
drpt(x, lambda = 1, mu = 0, sigma = 1, df, log = FALSE)
prpt(q, lambda = 1, mu = 0, sigma = 1, df, lower.tail = TRUE,log.p = FALSEqrpt(p, lambda = 1, mu = 0, sigma = 1, df, lower.tail = TRUE,
 log.p = FALSErrpt(n, lambda = 1, mu = 0, sigma = 1, df)
```
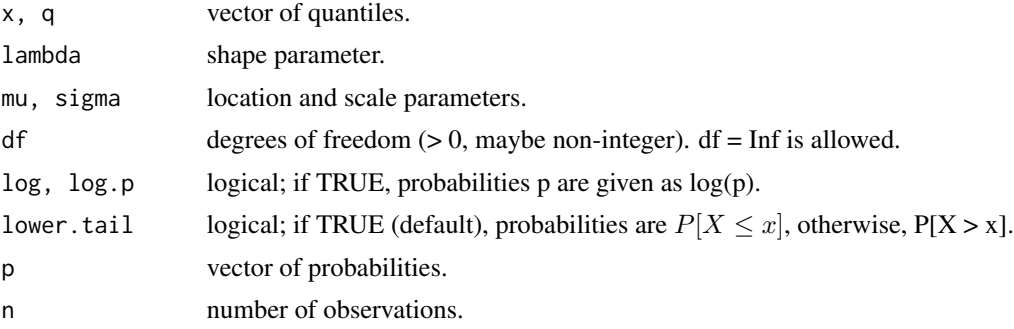

#### Details

The reversal power Student t distribution has density

$$
f(x) = \frac{\lambda}{\sigma} [f((x - \mu)/\sigma)][F((x - \mu)/\sigma)](\lambda - 1),
$$

where  $-\infty < \mu < \infty$  is the location paramether,  $\sigma^2 > 0$  the scale parameter and  $\lambda > 0$  the shape parameter.

### Examples

drpt(1, 1, 3, 4, 1) prpt(1, 1, 3, 4, 1) qrpt(0.2, 1, 3, 4, 1) rrpt(5, 2, 3, 4, 1)

# <span id="page-22-0"></span>**Index**

dexpow *(*ExponentialPower*)*, [2](#page-1-0) dgumbel *(*Gumbel*)*, [3](#page-2-0) dpcauchy *(*PowerCauchy*)*, [4](#page-3-0) dpexpow *(*PowerExponentialPower*)*, [5](#page-4-0) dplaplace *(*PowerLaplace*)*, [7](#page-6-0) dplogis *(*PowerLogistic*)*, [8](#page-7-0) dpnorm *(*PowerNormal*)*, [9](#page-8-0) dprgumbel *(*PowerReversalGumbel*)*, [10](#page-9-0) dpt *(*PowerT*)*, [12](#page-11-0) drgumbel *(*ReversalGumbel*)*, [13](#page-12-0) drpcauchy *(*ReversalPowerCauchy*)*, [14](#page-13-0) drpexpow *(*ReversalPowerExponentialPower*)*, [15](#page-14-0) drplaplace *(*ReversalPowerLaplace*)*, [16](#page-15-0) drplogis *(*ReversalPowerLogistic*)*, [17](#page-16-0) drpnorm *(*ReversalPowerNormal*)*, [19](#page-18-0) drprgumbel *(*ReversalPowerReversalGumbel*)*, [20](#page-19-0) drpt *(*ReversalPowerT*)*, [21](#page-20-0) ExponentialPower, [2](#page-1-0) Gumbel, [3](#page-2-0) pexpow *(*ExponentialPower*)*, [2](#page-1-0) pgumbel *(*Gumbel*)*, [3](#page-2-0) powdist *(*powdist-package*)*, [2](#page-1-0) powdist-package, [2](#page-1-0) PowerCauchy, [4](#page-3-0) PowerExponentialPower, [5](#page-4-0) PowerLaplace, [7](#page-6-0) PowerLogistic, [8](#page-7-0) PowerNormal, [9](#page-8-0) PowerReversalGumbel, [10](#page-9-0) PowerT, [12](#page-11-0) ppcauchy *(*PowerCauchy*)*, [4](#page-3-0) ppexpow *(*PowerExponentialPower*)*, [5](#page-4-0) pplaplace *(*PowerLaplace*)*, [7](#page-6-0)

pplogis *(*PowerLogistic*)*, [8](#page-7-0) ppnorm *(*PowerNormal*)*, [9](#page-8-0) pprgumbel *(*PowerReversalGumbel*)*, [10](#page-9-0) ppt *(*PowerT*)*, [12](#page-11-0) prgumbel *(*ReversalGumbel*)*, [13](#page-12-0) prpcauchy *(*ReversalPowerCauchy*)*, [14](#page-13-0) prpexpow *(*ReversalPowerExponentialPower*)*, [15](#page-14-0) prplaplace *(*ReversalPowerLaplace*)*, [16](#page-15-0) prplogis *(*ReversalPowerLogistic*)*, [17](#page-16-0) prpnorm *(*ReversalPowerNormal*)*, [19](#page-18-0) prprgumbel *(*ReversalPowerReversalGumbel*)*, [20](#page-19-0) prpt *(*ReversalPowerT*)*, [21](#page-20-0) qexpow *(*ExponentialPower*)*, [2](#page-1-0) qgumbel *(*Gumbel*)*, [3](#page-2-0) qpcauchy *(*PowerCauchy*)*, [4](#page-3-0) qpexpow *(*PowerExponentialPower*)*, [5](#page-4-0) qplaplace *(*PowerLaplace*)*, [7](#page-6-0) qplogis *(*PowerLogistic*)*, [8](#page-7-0) qpnorm *(*PowerNormal*)*, [9](#page-8-0) qprgumbel *(*PowerReversalGumbel*)*, [10](#page-9-0) qpt *(*PowerT*)*, [12](#page-11-0) qrgumbel *(*ReversalGumbel*)*, [13](#page-12-0) qrpcauchy *(*ReversalPowerCauchy*)*, [14](#page-13-0) qrpexpow *(*ReversalPowerExponentialPower*)*, [15](#page-14-0) qrplaplace *(*ReversalPowerLaplace*)*, [16](#page-15-0) qrplogis *(*ReversalPowerLogistic*)*, [17](#page-16-0) qrpnorm *(*ReversalPowerNormal*)*, [19](#page-18-0) qrprgumbel *(*ReversalPowerReversalGumbel*)*, [20](#page-19-0) qrpt *(*ReversalPowerT*)*, [21](#page-20-0) ReversalGumbel, [13](#page-12-0)

24 INDEX

```
ReversalPowerCauchy
, 14
15
16
ReversalPowerLogistic
, 17
ReversalPowerNormal
, 19
<code>ReversalPowerReversalGumbel</code>,20ReversalPowerT
, 21
rexpow
(ExponentialPower
)
,
2
rgumbel
(Gumbel
)
,
3
rpcauchy
(PowerCauchy
)
,
4
rpexpow
(PowerExponentialPower
)
,
5
rplaplace
(PowerLaplace
)
,
7
rplogis
(PowerLogistic
)
,
8
rpnorm
(PowerNormal
)
,
9
rprgumbel
(PowerReversalGumbel
)
, 10
rpt
(PowerT
)
, 12
rrgumbel
(ReversalGumbel
)
, 13
rrpcauchy
(ReversalPowerCauchy
)
, 14
rrpexpow
         (ReversalPowerExponentialPower
)
,
        15
rrplaplace
(ReversalPowerLaplace
)
, 16
rrplogis
(ReversalPowerLogistic
)
, 17
rrpnorm
(ReversalPowerNormal
)
, 19
rrprgumbel(ReversalPowerReversalGumbel
)
,
        20
rrpt
(ReversalPowerT
)
, 21
```